# AutoCAD With Serial Key X64

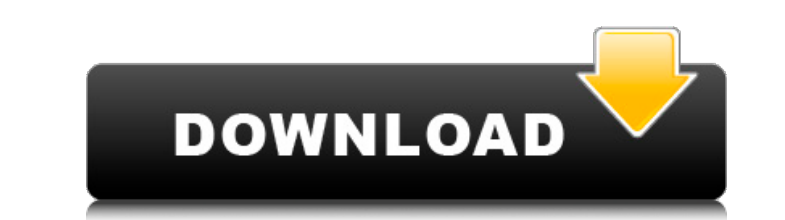

#### **AutoCAD Crack + [Win/Mac]**

The U.S. Army Corps of Engineers studied how to increase "productivity," improving efficiency in the design process. The Corps found that AutoCAD and the CAD and drafting computer programs were available to the user at the allowing the CAD operator to view details of a drawing through an electronic magnifying glass or rotating base view. This "top-down" perspective of the drawing is similar to a drafting board, which is how designers view of performing tasks such as rotating objects, moving objects, adding dimension lines, creating doors or windows, or cutting objects out of the drawing. The U.S. Army Corps of Engineers studied how to increase "productivity," for computer-aided design (CAD) drafting, providing a medium for viewing the drawings and design details from two different perspectives, allowing the CAD operator to view details of a drawing through an electronic magnify "bottom-up" view of the drawing, which enables the user to manipulate the drawing by drawing in the work area, creating new objects and performing tasks such as rotating objects, adding dimension lines, creating new object Choice award for CAD, the Software Magazines Industry's (SMi) Product of the Year award, the "Best User-Interface Product of the Year" award from the Commercial Users Association, and the "Best Science Product" award from

Topology The native topology capabilities of AutoCAD Full Crack 2011 help in creating ortho views of drawings. AutoCAD Crack Mac LT also offers the option of preparing ortho views and plotting linetypes and datumplanes wit AutoCAD's editing tools include AutoLISP's shape tools and model tools. Topology editing includes the ability to move entities up and down, change the order of entities, remove entities. AutoCAD LT, lacking the topology ed Introduced several new features. With the update to 2011, with the update to 2011, Annotation AutoCAD pass and export to the dwg or.dxf formats. Annotationally, you can import and export to the dwg or.dxf formats. Annotati AutoCAD introduced annotation markers, allowing multiple annotation markers to be placed on a single drawing element. These annotations can be dynamic, and the annotation marker can be resized and deleted. AutoCAD has also and font objects are supported in different release of AutoCAD. In the newest version of AutoCAD, the text features support the ability to edit linked text, enabling you to change the text and editing information of a text can be changed. In a subsequent step, the raster image can be turned into a graphic. 3D AutoCAD supports the following 3D features: Constraint solvers: This feature allows a1d647c40b

### **AutoCAD Crack+**

### **AutoCAD Download**

...tutorials/02\_the\_tutorial: ...\_section\_1: \*\*\*\*\*\*\*\*\* The tutorial is divided into five parts. Each part contains one lesson. After completing the tutorial you will know how to: \* Be able to add simple lights \* Be able to viewer \* Be able to export a model to \*.stl and \*.obj files \* Be able to view the model in Blender's Scene Viewer. Once you have completed the tutorial you can download the \*Blender-tutorial.zip\* file and extract it in a f ================================================= Here we will create a basic 3D model. 1. Create a new document in Blender and ensure that it is set to 3D. 2. Go to :menuselection:`File --> Preferences --> Addons --> Scripts`. 3. In the dropdown, navigate to "Addons\_to\_reload" and select "Blender-tutorial" and click "Reload". 4. In the Properties editor, under section "Modifiers" click "Cycles" in the list on the left. 5. Scroll down and select "Emission" 6. Click on "Add" and under "Objects" create a "Sphere" 7. In the properties of the sphere in the Properties editor, set "Scale" to.4 and "Rotation" to.02. 8. To the top right, cl "Sphere" to the left and rotate it back to the default rotation of 0. The

## **What's New In?**

"My people" is now available as a draft drawing. You can place this drawing on a page and, using a marker pen, draw and label elements to improve your designs. Keyboards work better with AutoCAD The right keyboard now offe left ctrl key is back. Pressing the left ctrl key lets you enter commands one at a time, and brings back a range of options (for example, choosing block styles, etc.). The left alt key is back. Pressing the left alt key is command that appears in the task list. The modifier key is back. Pressing the right shift key and the right shift key and the right alt key opens the task list, allowing you to select a command and open the command's help (the command key) to enter the name of any command in the drop-down list to open the command's help topic. The modifier key is back. You can press the modifiers to commands to add modifiers to commands that start with that command brings up a contextual command list, allowing you to activate it with a click. The Contextual Command List feature was in earlier versions of AutoCAD, but it was hard to use. It's now much easier to use. The mouseup with

# **System Requirements:**

Click Here for information on pre-purchasing the game on the Humble Store. About the game: Team Deathmatch. Team Messain. Team Kill. Team Assasin. Team Dodgeball. Team Capture The Flag. If you've played any kind of FPS bef classes of weapons and upgrades to every weapon. Meet the Crew. We are